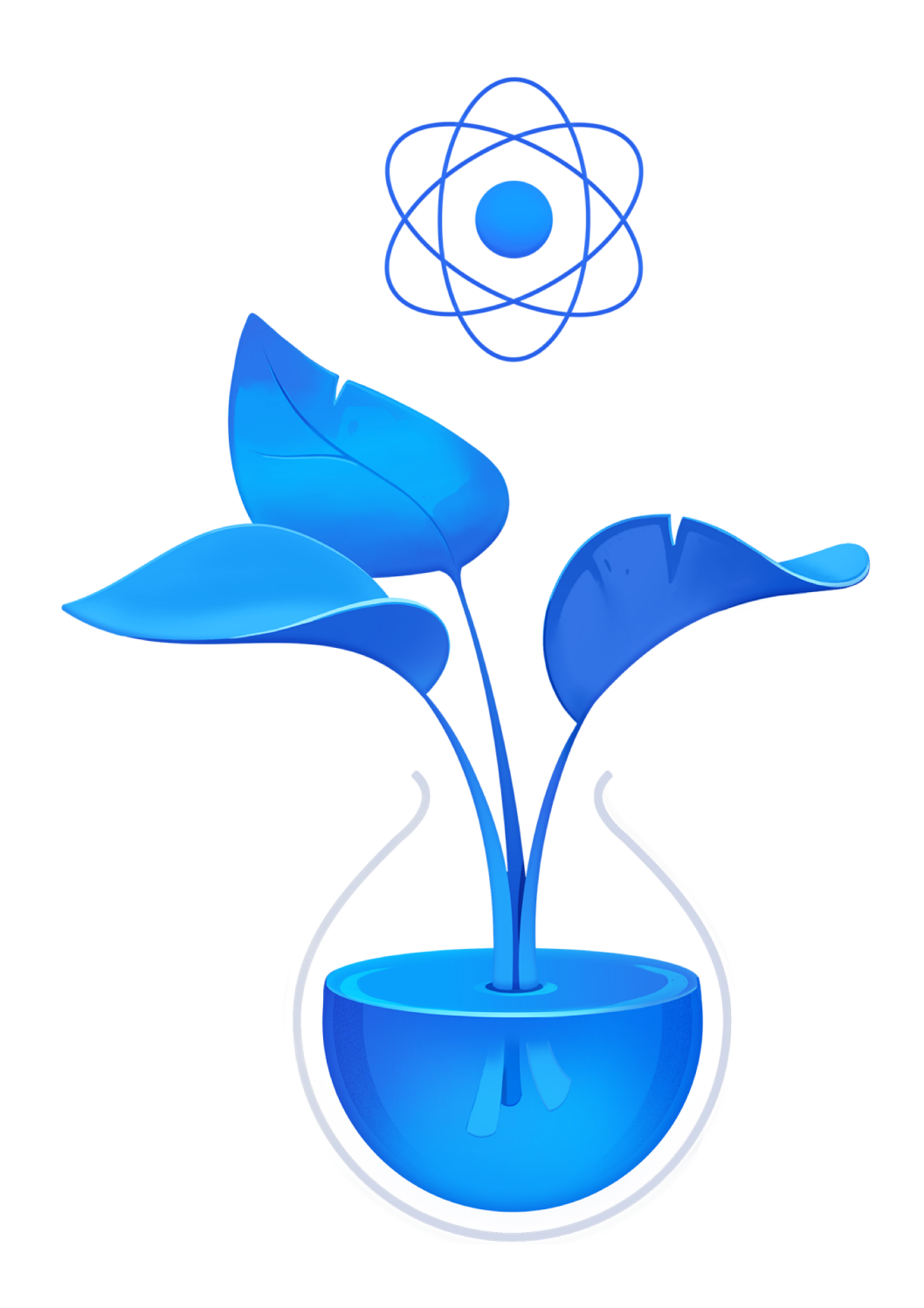

## **Pure React** DAVE CEDDIA

## **Contents**

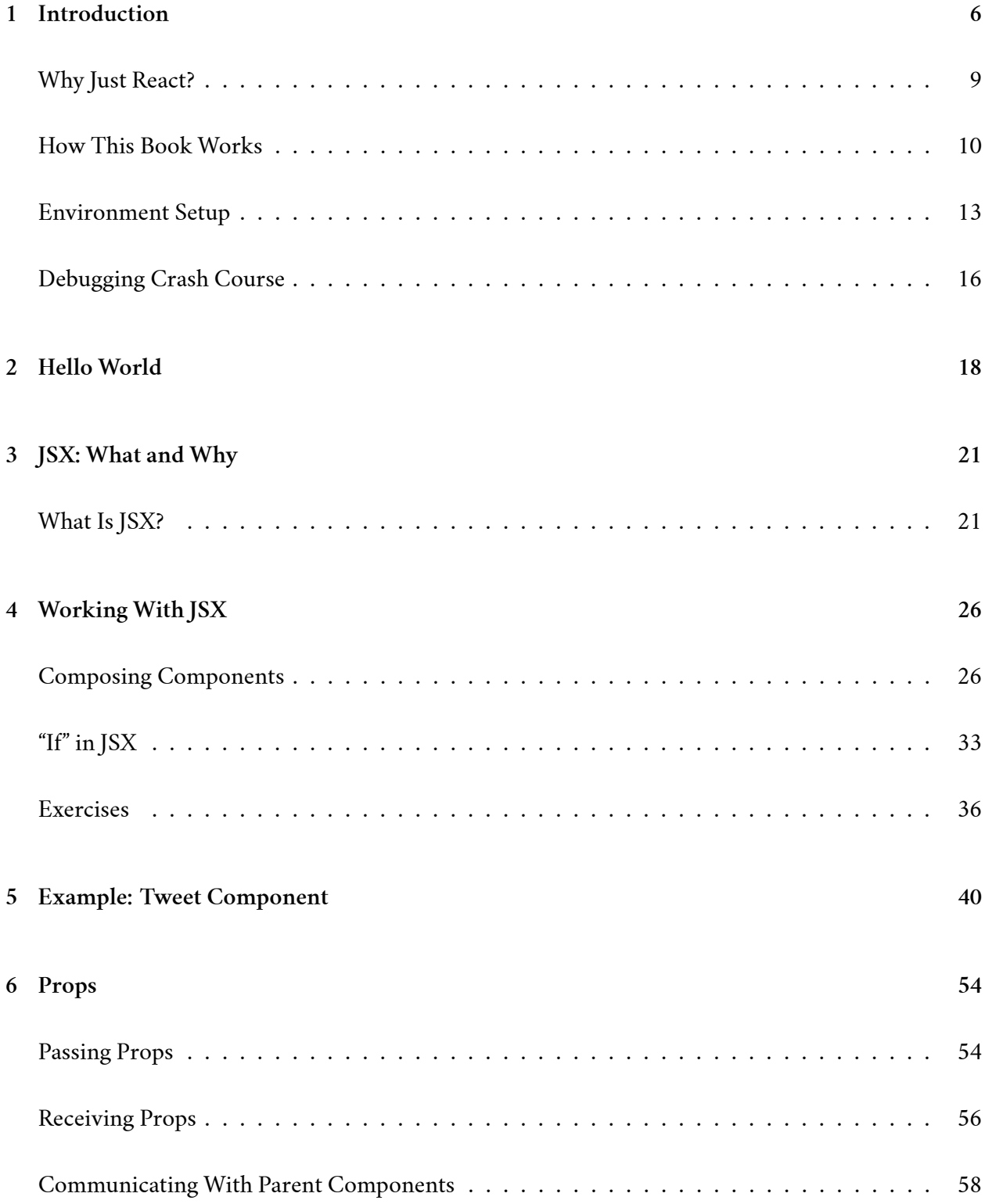

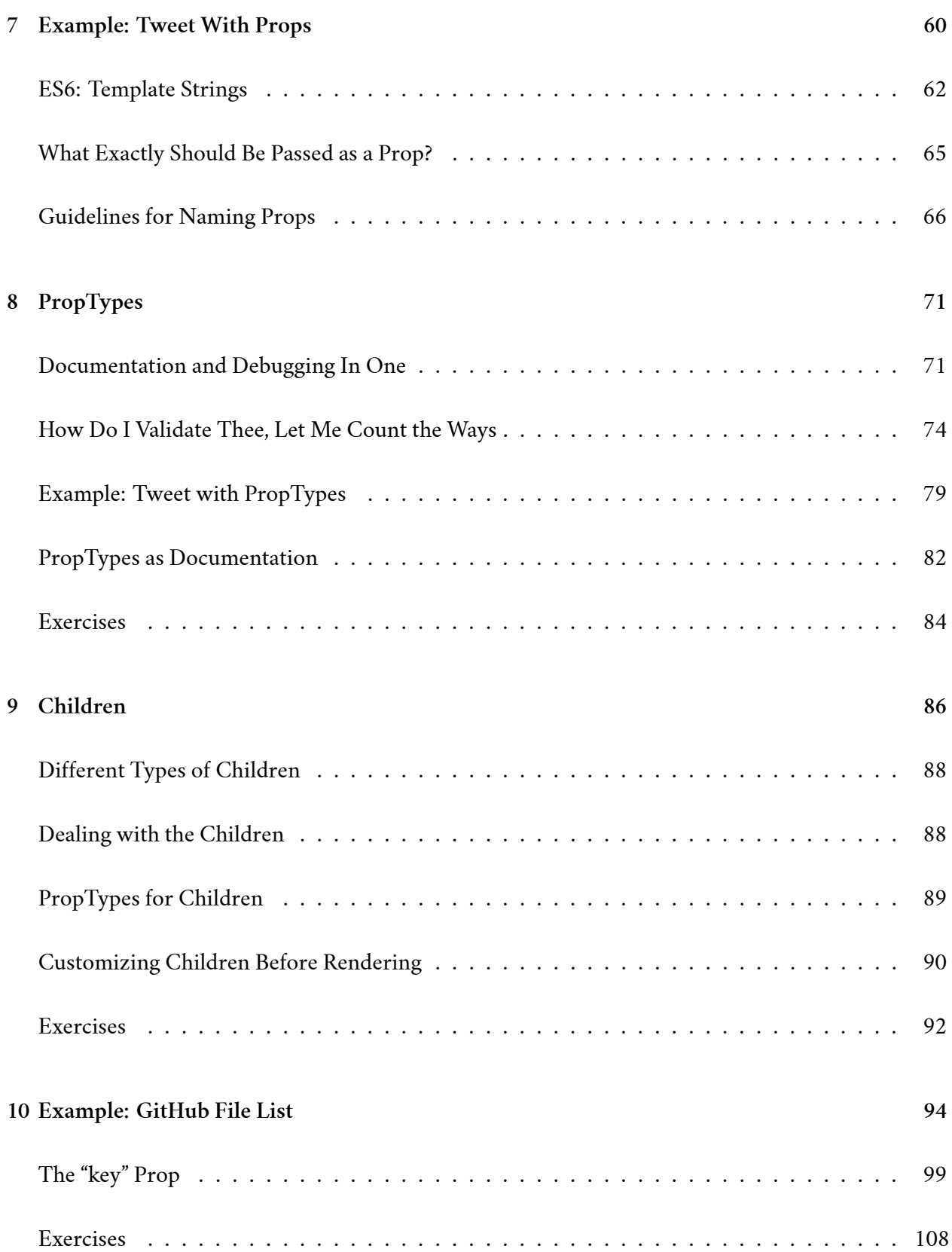

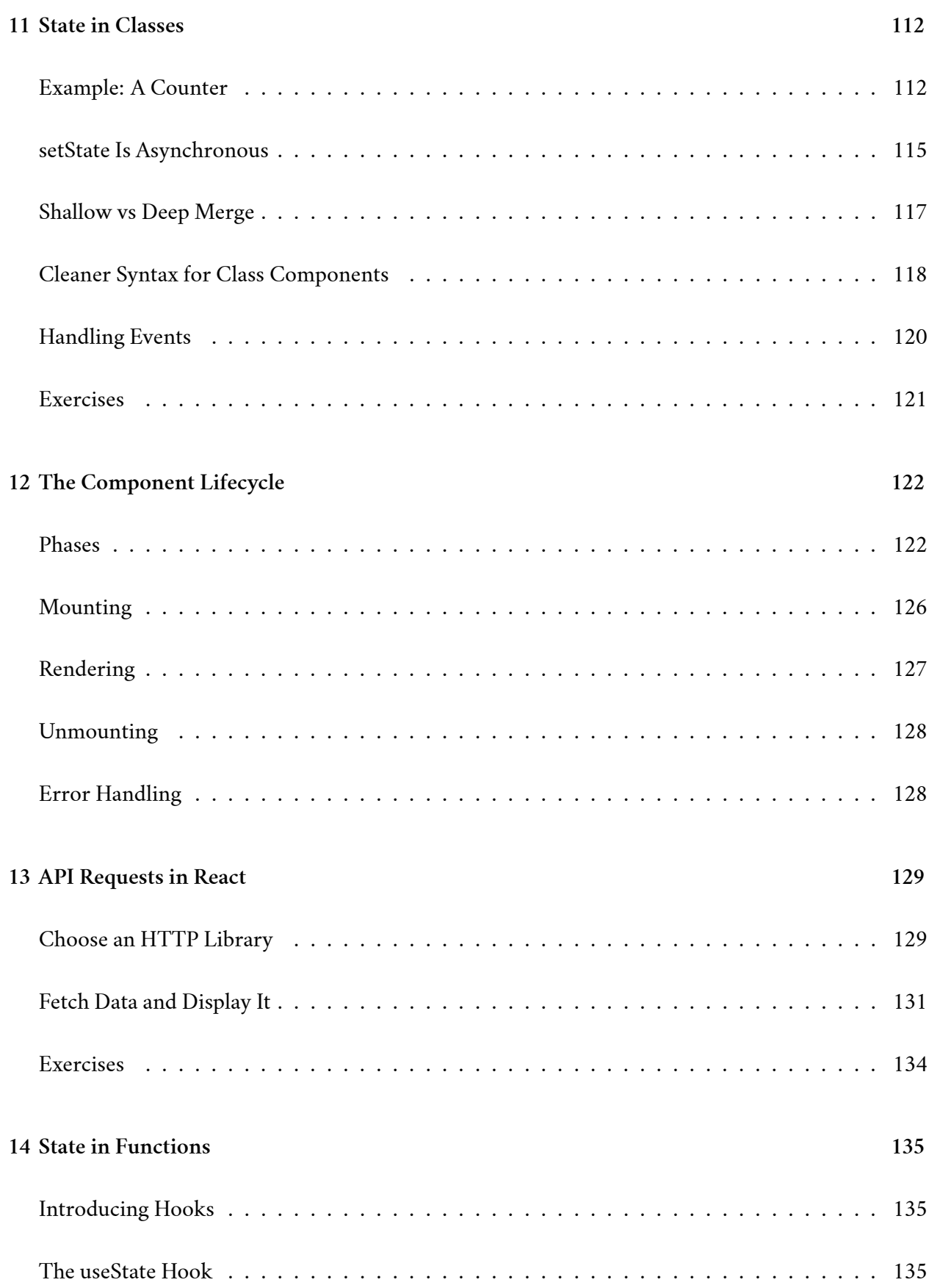

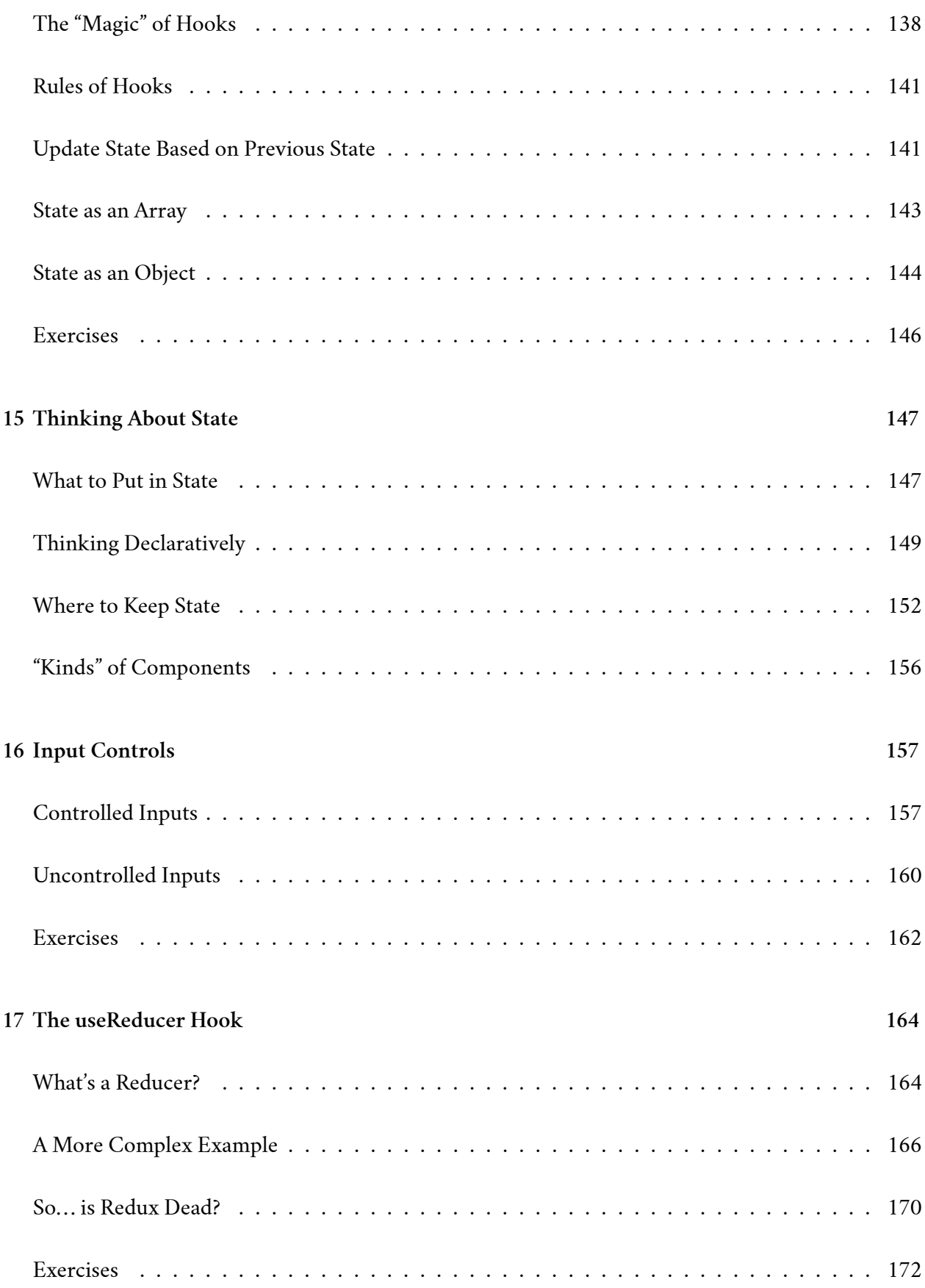

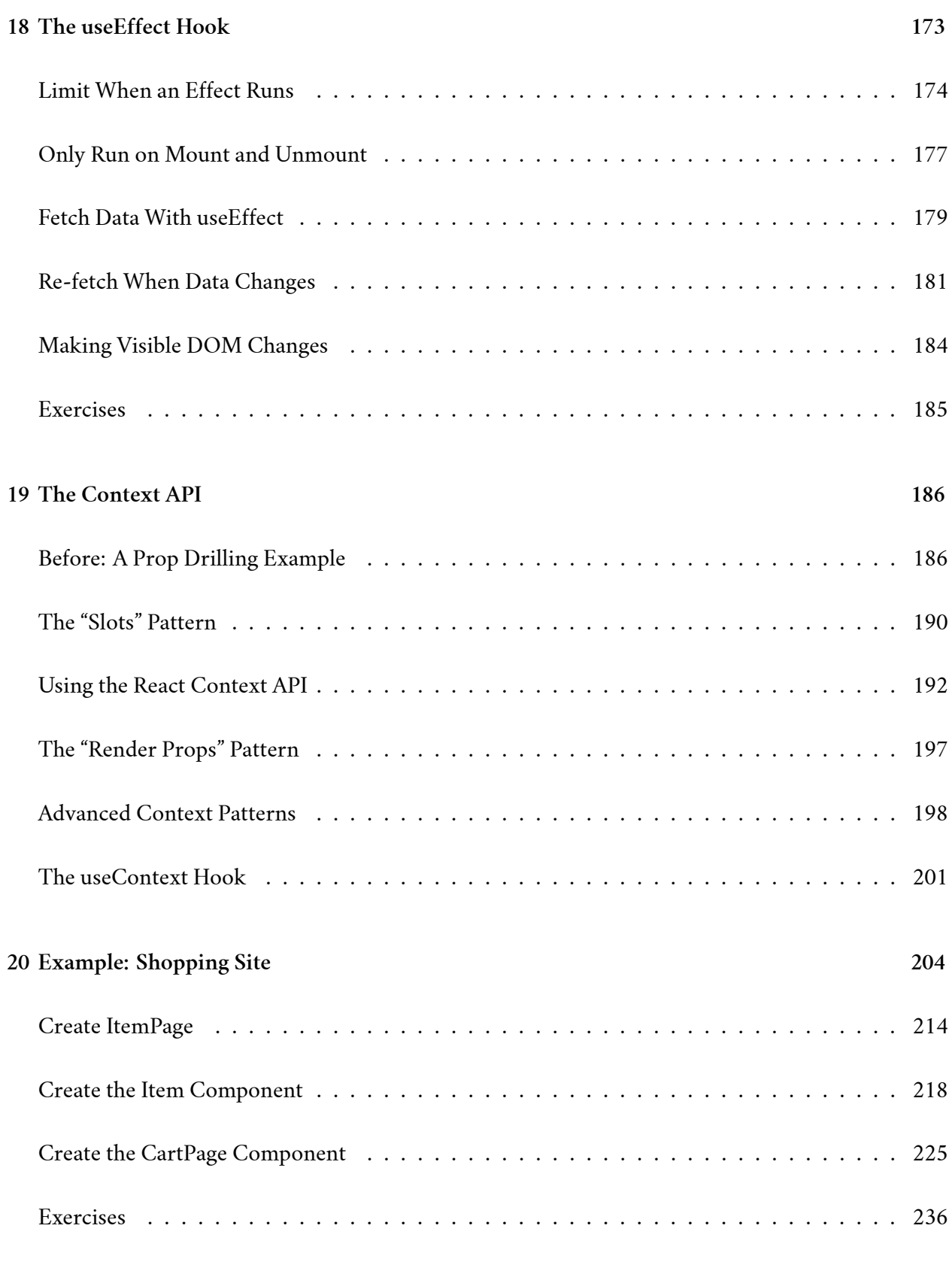

5